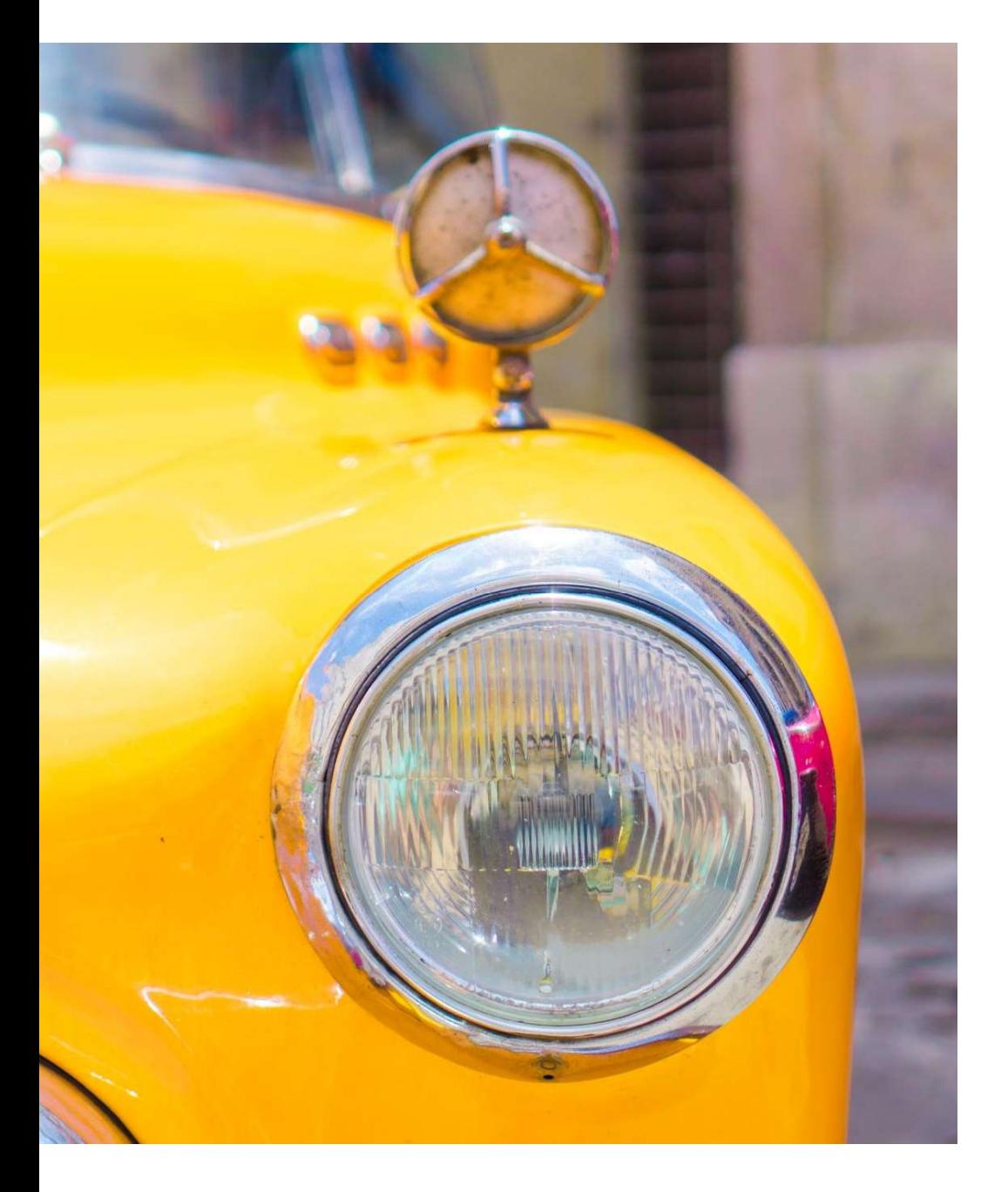

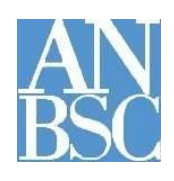

# Agenzia Nazionale per l'amministrazione e la destinazione dei beni sequestrati e confiscati alla criminalità organizzata

Vetrina dei beni mobili registrati

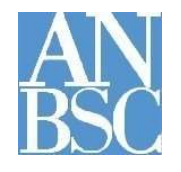

# **VETRINA DEI BENI MOBILI REGISTRATI**

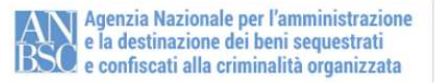

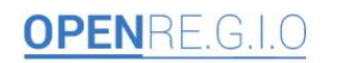

**HOME PAGE** AREA ENTI E P.A. AREA COADIUTORI

**AREA ANBSC** NUCLEI DI SUPPORTO

**AREA GIUSTIZIA** 

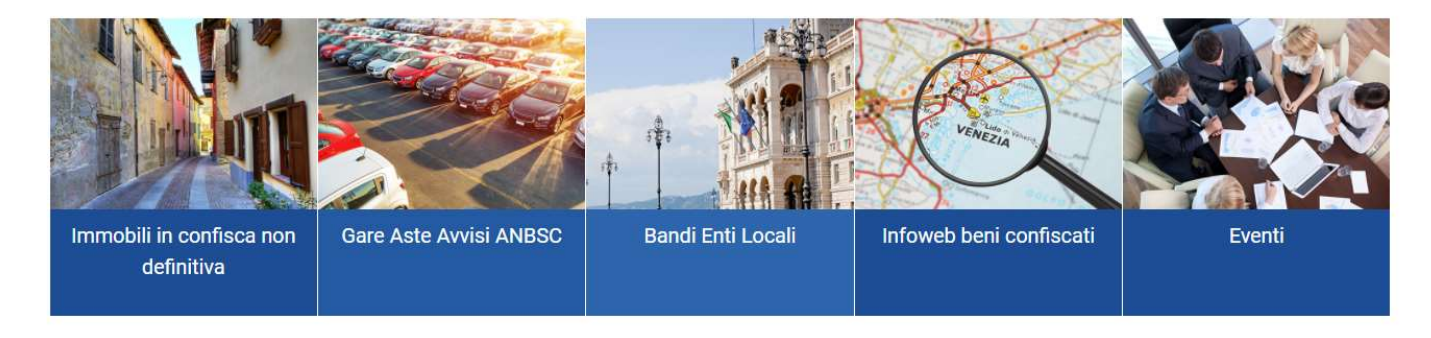

#### Il progetto OPEN Re.G.I.O

Benvenuti nel Progetto " Open Re.G.I.O.". Questo spazio vuol essere un nuovo modo di fare amministrazione nella custodia, gestione e destinazione dei beni confiscati, volto alla riorganizzazione, razionalizzazione e semplificazione strutturale e gestionale dei processi operativi di competenza della A.N.B.S.C.. Una strategia che parte da un rapporto nuovo con i Coadiutori dell'ANBSC, con le Prefetture, l'Agenzia del Demanio, con gli Enti e le Associazioni e tutti i soggetti pubblici e del partenariato privato che a vario titolo si interessano della complessa materia dei beni sequestrati e confiscati.

#### Link Utili

Ministero dell'Interno Ministero della Giustizia Agenzia Nazionale Beni Sequestrati e Confiscati

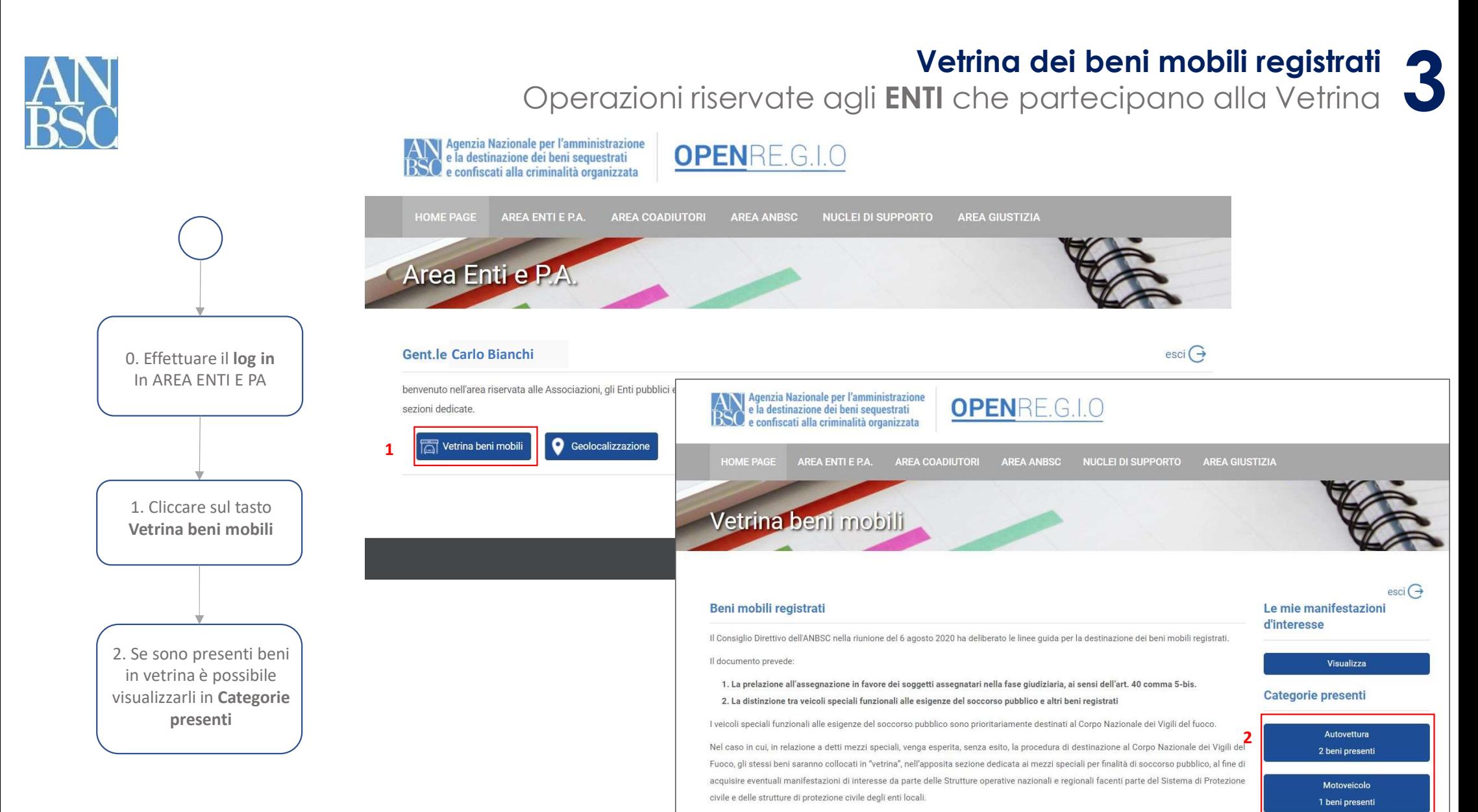

Le manifestazioni di interesse andranno presentate nel termine di 60 giorni decorrenti dalla data di pubblicazione in "vetrina".

Nell'ipotesi di concorrenti manifestazioni di interesse per il medesimo bene, le istanze verranno graduate secondo i sequenti criteri oggettivi:

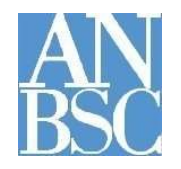

### Vetrina dei beni mobili registrati

Operazioni riservate agli ENTI che partecipano alla Vetrina 3

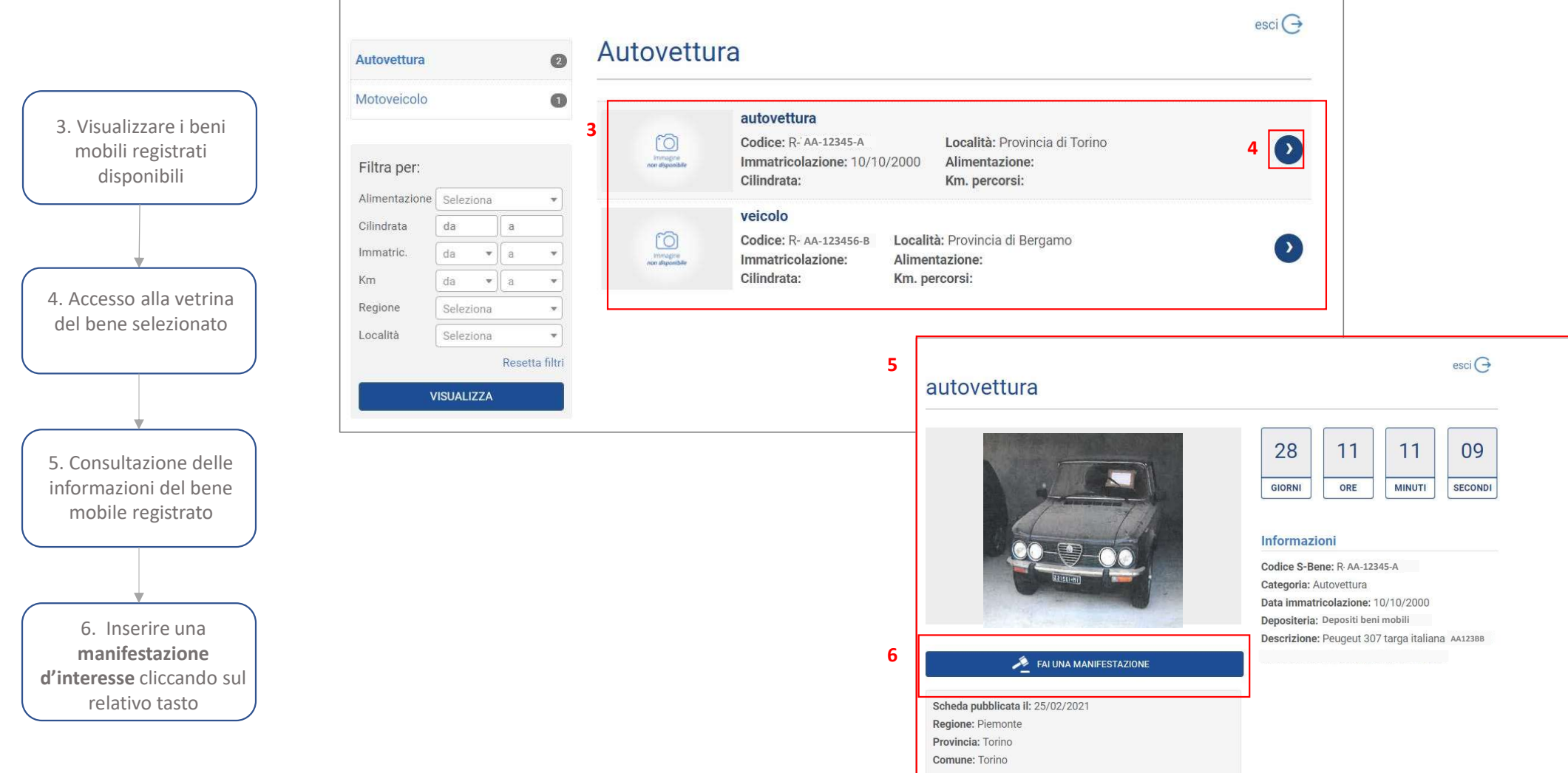

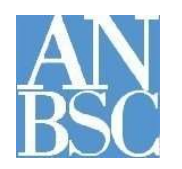

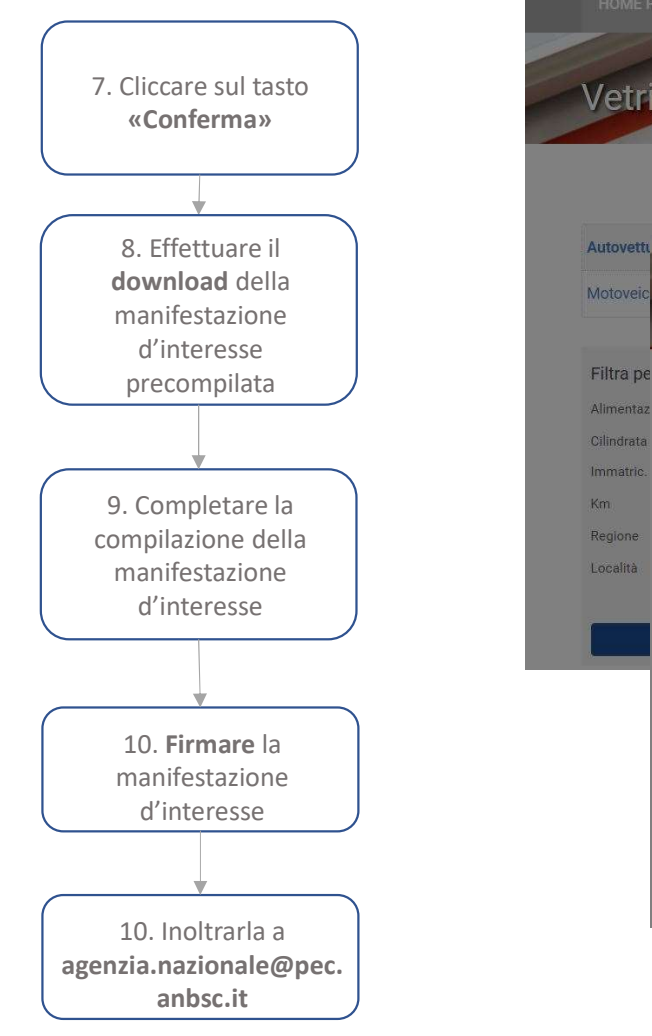

## Vetrina dei beni mobili registrati

Operazioni riservate agli *ENTI* che partecipano alla Vetrina  $\bullet$ 

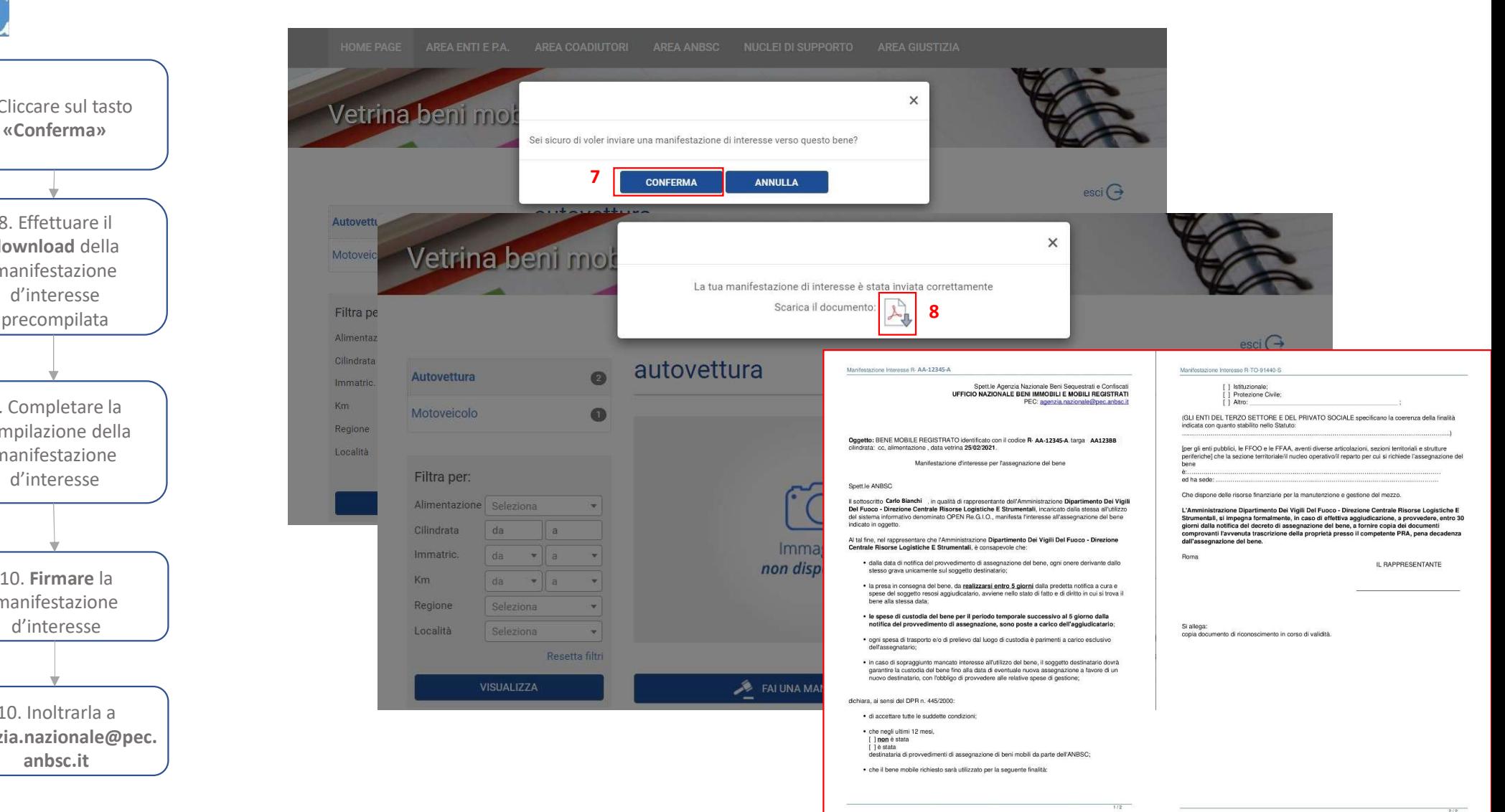